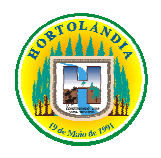

**Prefeitura Municipal de Hortolândia**

Secretaria de Educação, Ciência e Tecnologia.

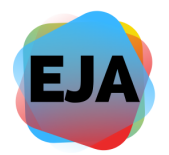

# **Quinzena Quinzena de 03 a14 de Maiode 2021.**

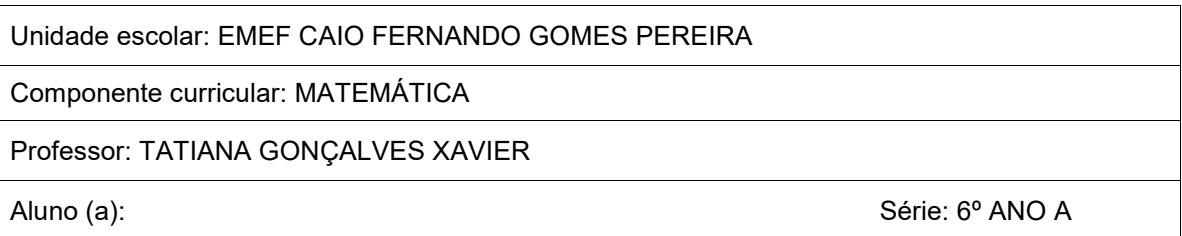

Iniciaremos fazendo a correção dos exercícios da quinzena anterior:

# **CORREÇÃO**

**1)** Vamos decompor o número utilizando a multiplicação por 1, 10, 100 e 1000. Vamos decompor o número utilizando a multiplicação por 1, 10, 100 e 1000.<br>Sabendo que 500 vale 5x100, 20 vale 2x10 e 9 vale 9x1. Observe a decomposição do número a seguir:

*529 = 5x100 + 2x10 + 9x1* 

Faça o mesmo para os seguintes números:

**a)** 34 =*3x10 + 4x1* **b)** 293 =*2x100 + 9x10 + 3x1* **c)** 762 =*7x100 + 6x10 + 2x1* **d)** 905 =*9x100 + 5x1* **e)** 2984 =*2x1000 + 9x100 + 8x10 + 4x1* **f)** 7038 =*7x1000 + 3x10 + 8x1*

**2)** Resolva as adições com números naturais a seguir:

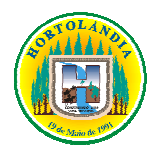

**Prefeitura Municipal de Hortolândia**

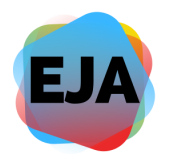

Secretaria de Educação, Ciência e Tecnologia.

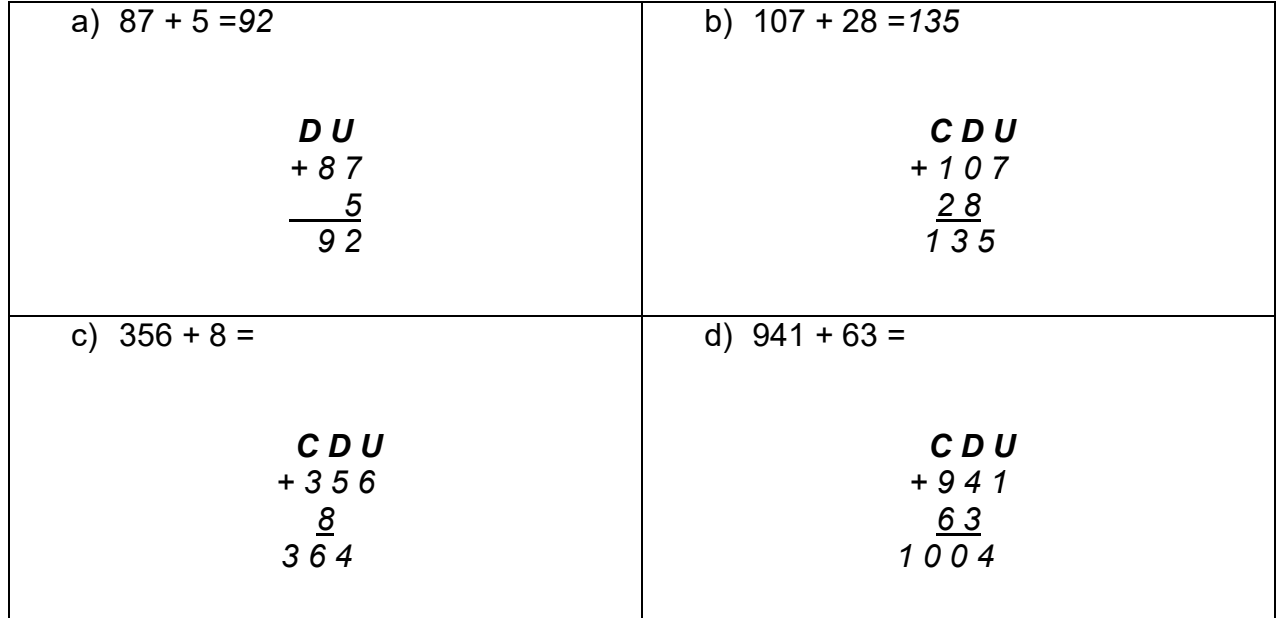

#### **ATIVIDADE:**

### **ADIÇÃO E SUBTRAÇÃO DE NÚMEROS NATURAIS**

A adição pode ser utilizada para juntar quantidades ou para acrescentar uma quantidade à outra, conforme a situação.

A subtração pode ser empregada com a ideia de tirar uma quantidade de outra, de completar uma quantidade, ou ainda de comparar duas quantidades.

Para efetuar operações de adição e subtração é importante estar atento às classes numéricas, alinhando as e efetuando a operação da direita para esquerda, começando pela classe das unidades.

#### EXEMPLOS:

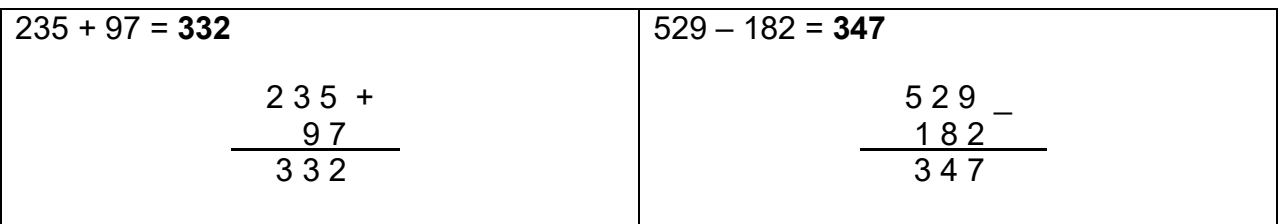

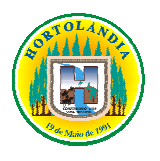

# **Prefeitura Municipal de Hortolândia**

Secretaria de Educação, Ciência e Tecnologia.

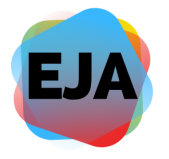

OBS: Na adição, quando a soma da classe for maior que dez, registramos a unidade e subimos a dezena na classe imediata à esquerda p para somá-la. Na subtração, quando um número não é suficiente para retirar o de baixo na mesma classe, emprestamos uma dezena da classe imediata à esquerda para completá-lo. la. Na subtração, quando $\,$ ma classe, emprestamos $\,$ = $\,$   $\,$   $\,$   $\,$  D) 1561 + 409 =

## **Agora, faça você mesmo:**

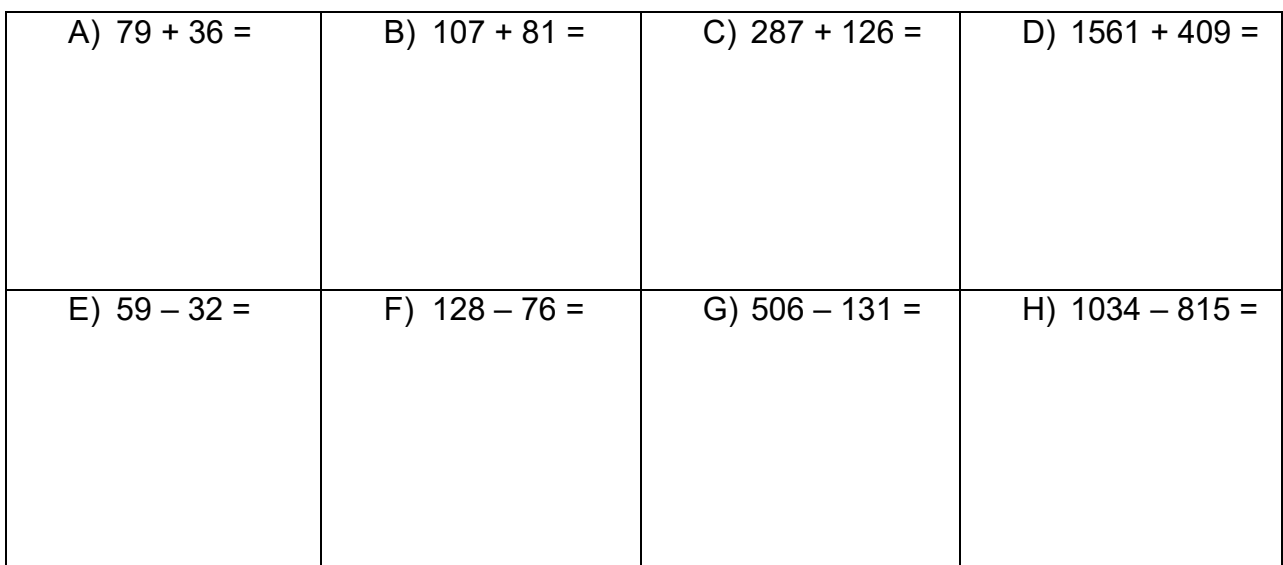

*Bom Trabalho! Profª Tati*